## スパコン早わかり入門 シミュレーションってなあに? - スパコンで再現する物理現象 -

## $\frac{\partial u}{\partial t} + (u \cdot \nabla)u =$ 気象計算 二流体計算  $\infty$ スパコンならば、難しい 数式も簡単に解ける!? 下川辺 隆史 (東京大学 情報基盤センター)都市気流計算

さっそくですが、 シミュレーションとは何でしょうか?

シミュレーション 物理的・生態的・社会的等のシステムの挙動を、これとほぼ同 じ法則に支配される他のシステムまたはコンピューターによっ て、模擬すること。(広辞苑)

## 気象シミュレーションの一例

## ASUCA simulation

5376 x 4800 x 60 mesh (horizontal mesh resolution =  $500$  m)

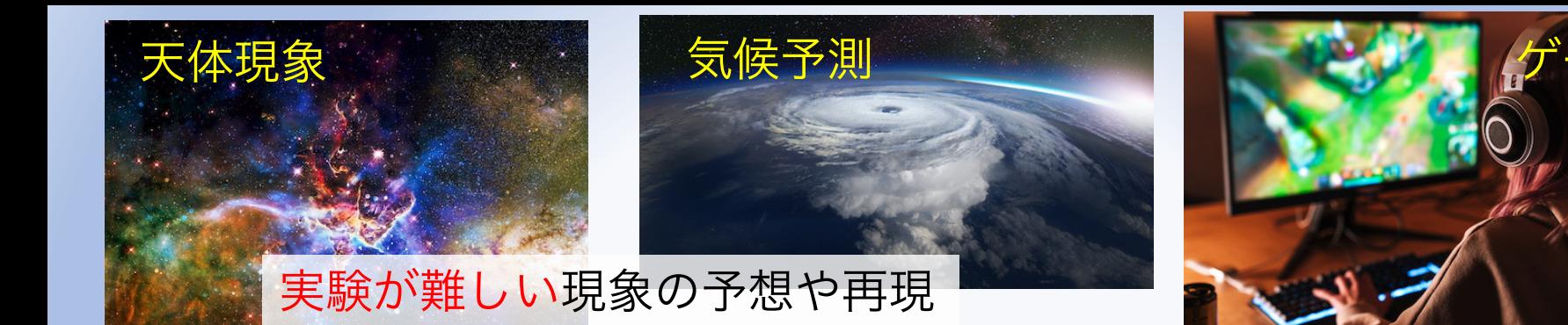

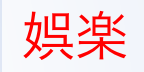

# 工業製品の開発期間と費用の縮小 せんじゅう 社会現象予測

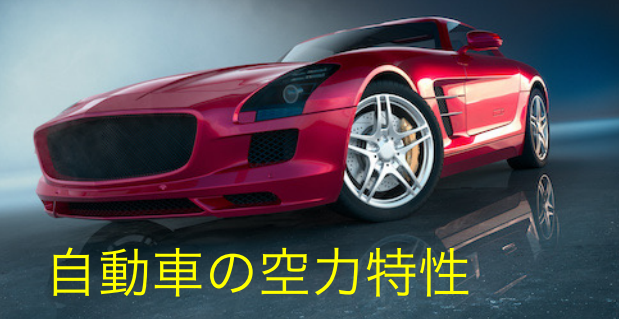

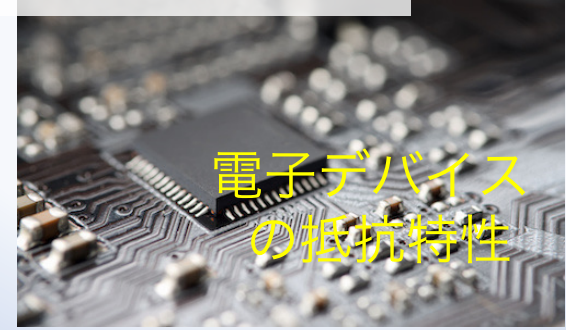

シミュレーション

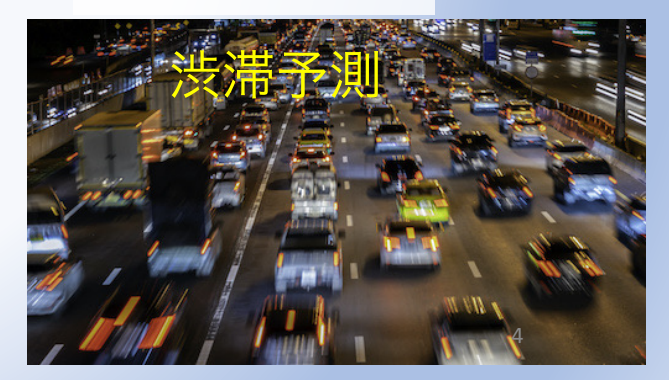

スパコンとシミュレーション

### ■スパコン

• スーパーコンピュータの略称。その時代で、一般的なコンピュータと比べて大 規模で高速な計算性能を持つコンピュータ。一般のコンピュータでは解くこと が難しい大規模で高精度な科学技術計算を行う。

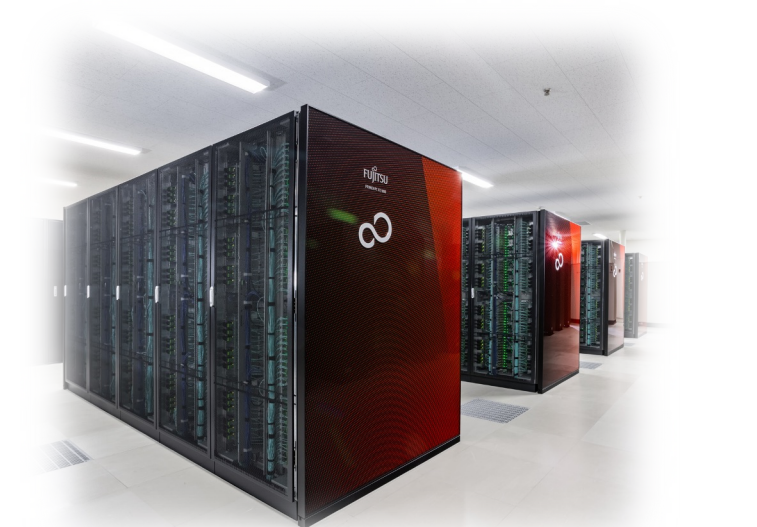

Wisteria/BDEC-01 スーパーコンピュータ システム(東京大学 情報基盤センター)

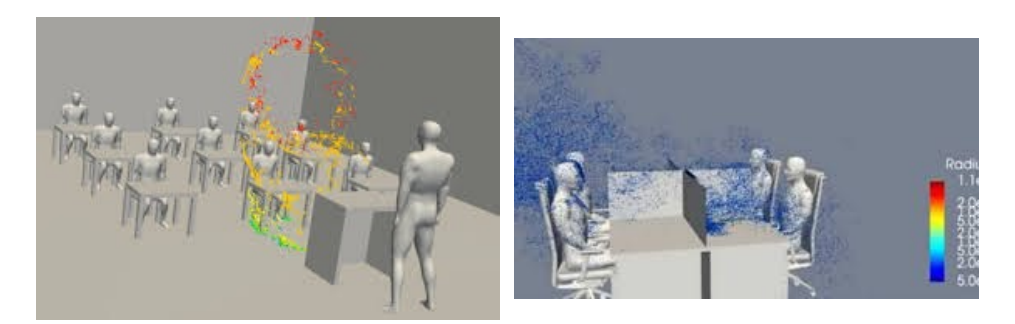

スパコン「富岳」による飛沫拡散の予測 提供:坪倉誠教授(理化学研究所/神戸大学)

スパコンは魔法の箱? 難しい数式も入力したら、解ける!?

## 一番身近なスパコンによるシミュレーション

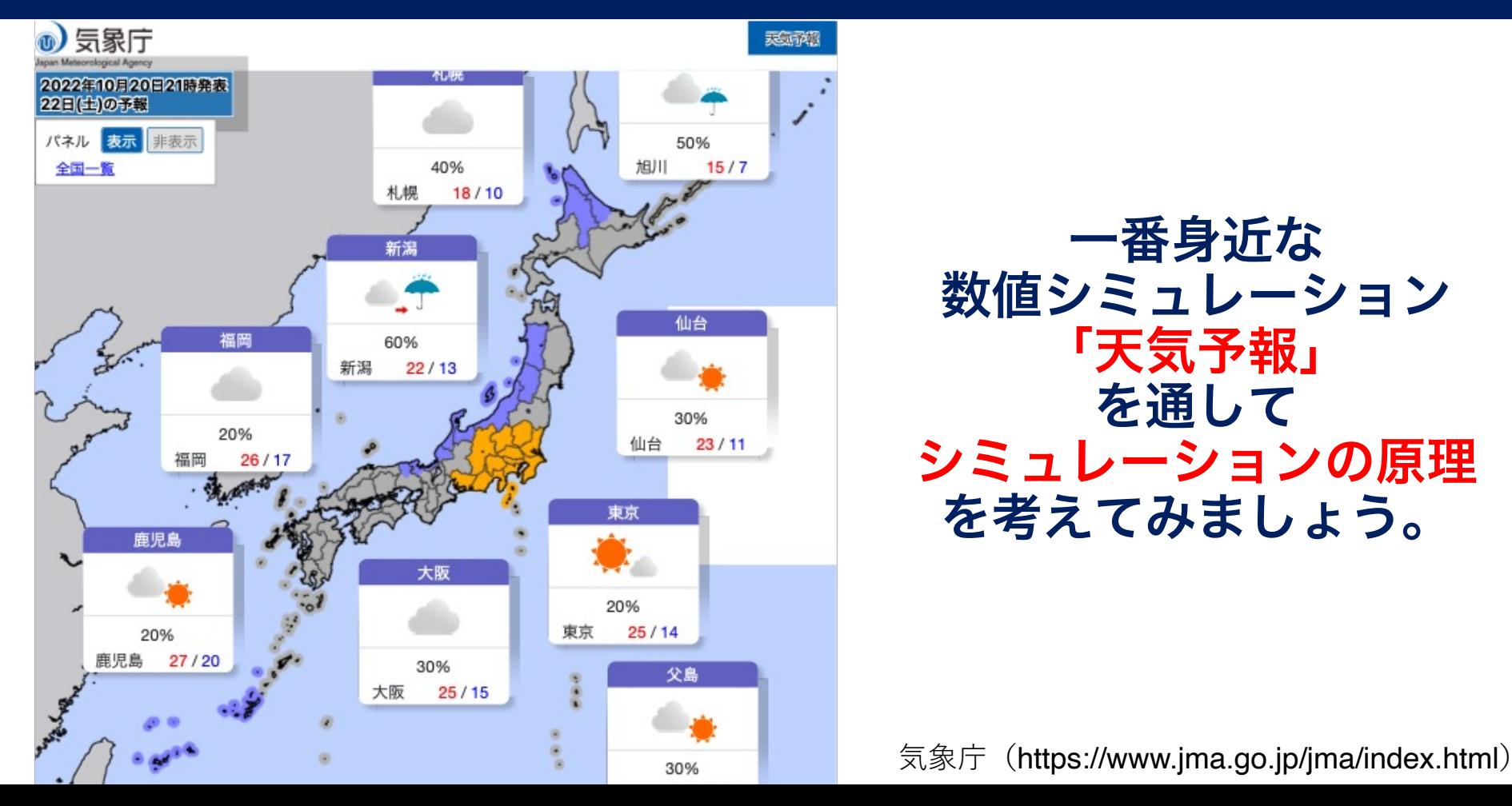

## 物理現象の数値シミュレーションの役割は?

#### ■シミュレーションは、「第三の科学」と言われています。

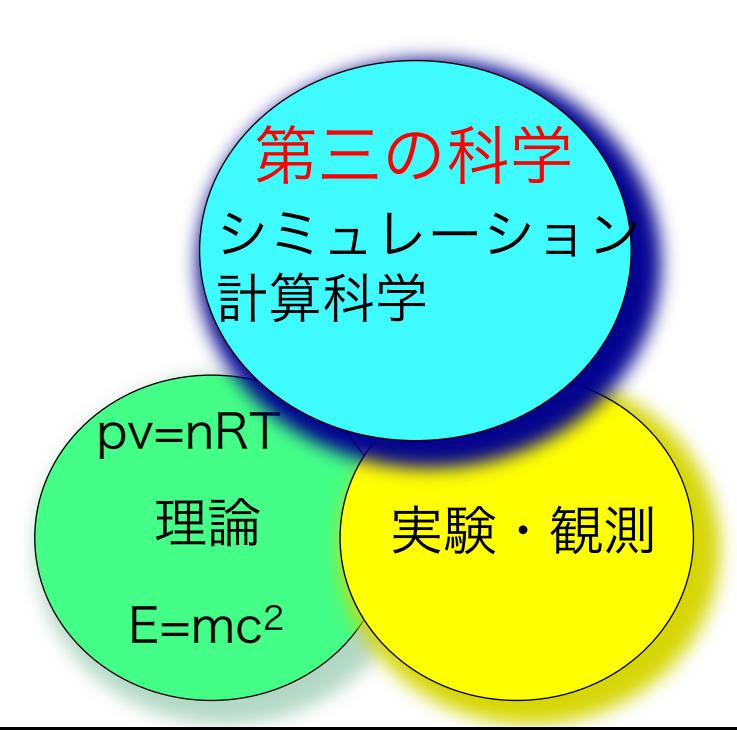

# 物理現象の数値シミュレーションの役割は?

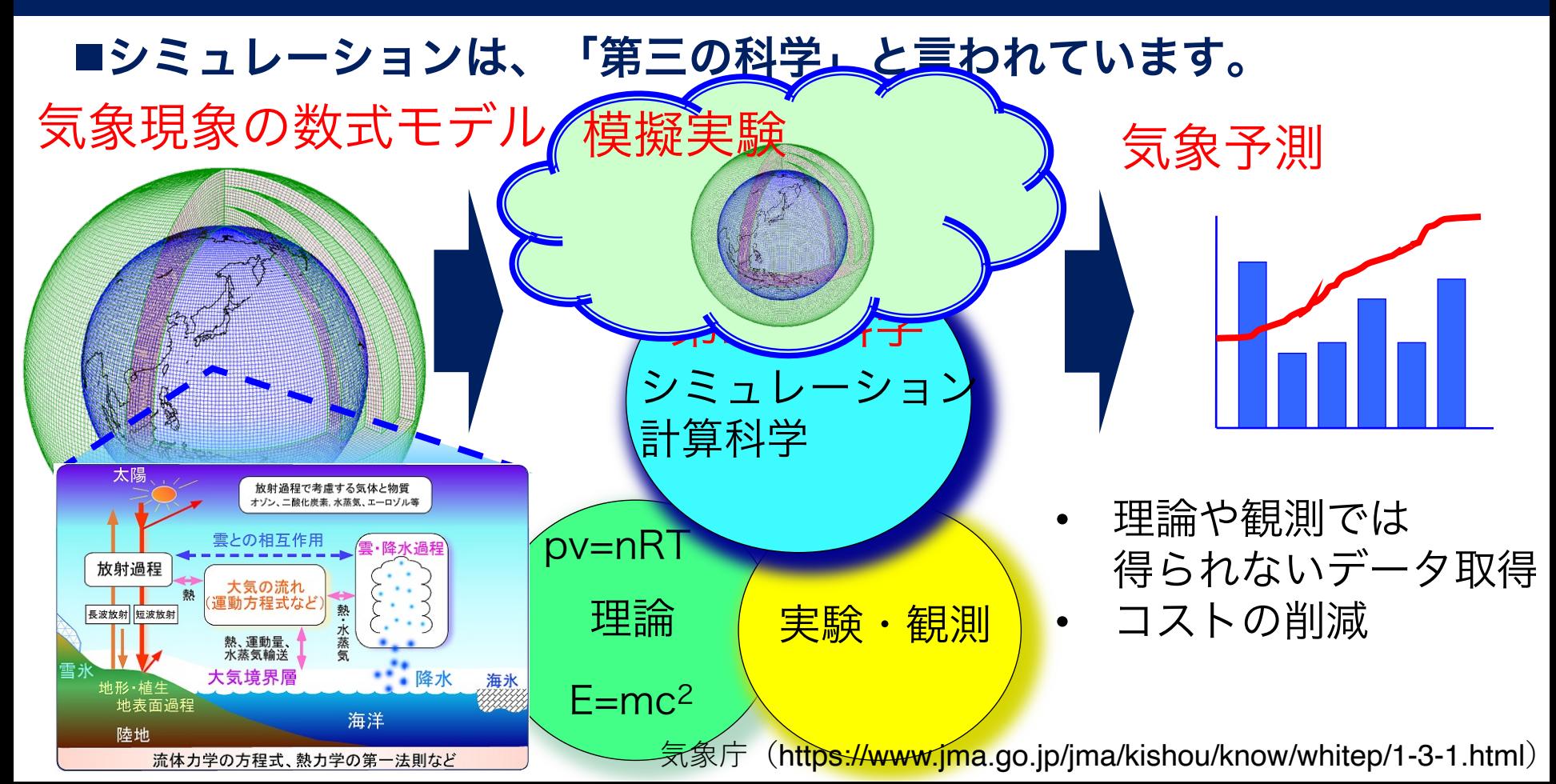

# 天気予報:身近な数値シミュレーション

## 天気予報(将来の天気) =シミュレーション

## 実際の天気 =観測

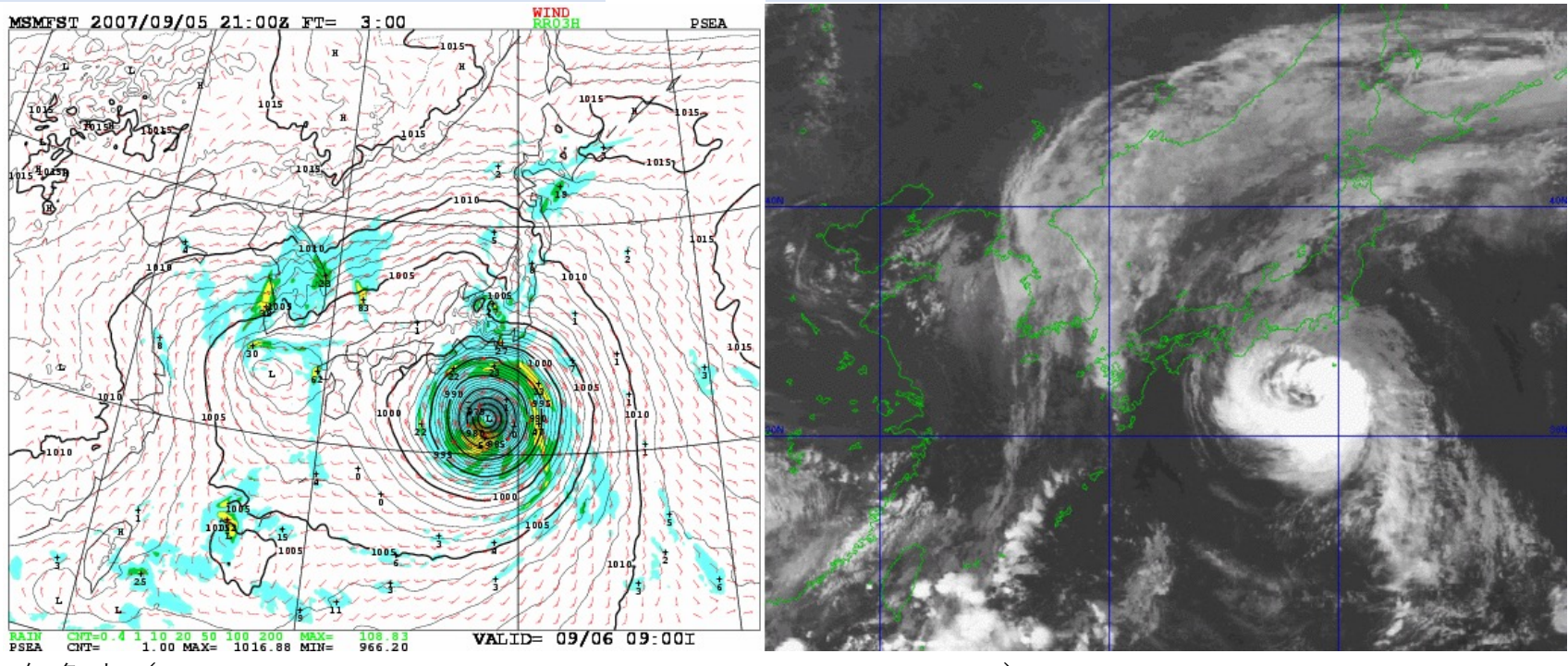

気象庁(http://www.jma.go.jp/jma/kishou/know/whitep/1-3-6.html)

# 気象計算などの流体現象の表現

### ■ナビエ-ストークス方程式

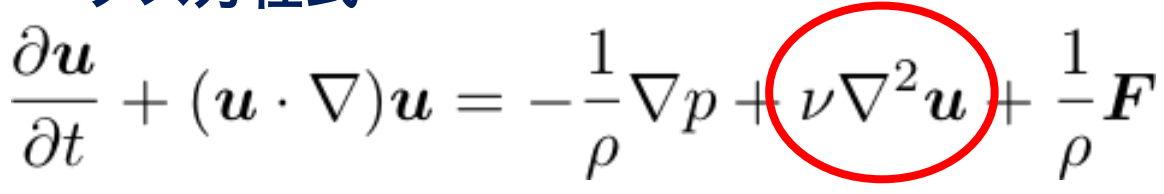

- 流体を表現しています。
- 難しい方程式です(大学の物理で習います)。

ここに注目! 「拡散」といいます

■流体をシミュレーションするため、この方程式を解きたい。 ■人間には難しいけれども、スパコンならば解けるのでしょうか?

> 実はこのままではコンピュータも解けません。 例として、この方程式中の「拡散現象」をどのように 数値シミュレーションするか考えてみます。

## 拡散現象:水の中を広がるインク

## ■水中にインクをこぼすと、インクは水中で広がります。 ■これを「拡散」と呼びます。

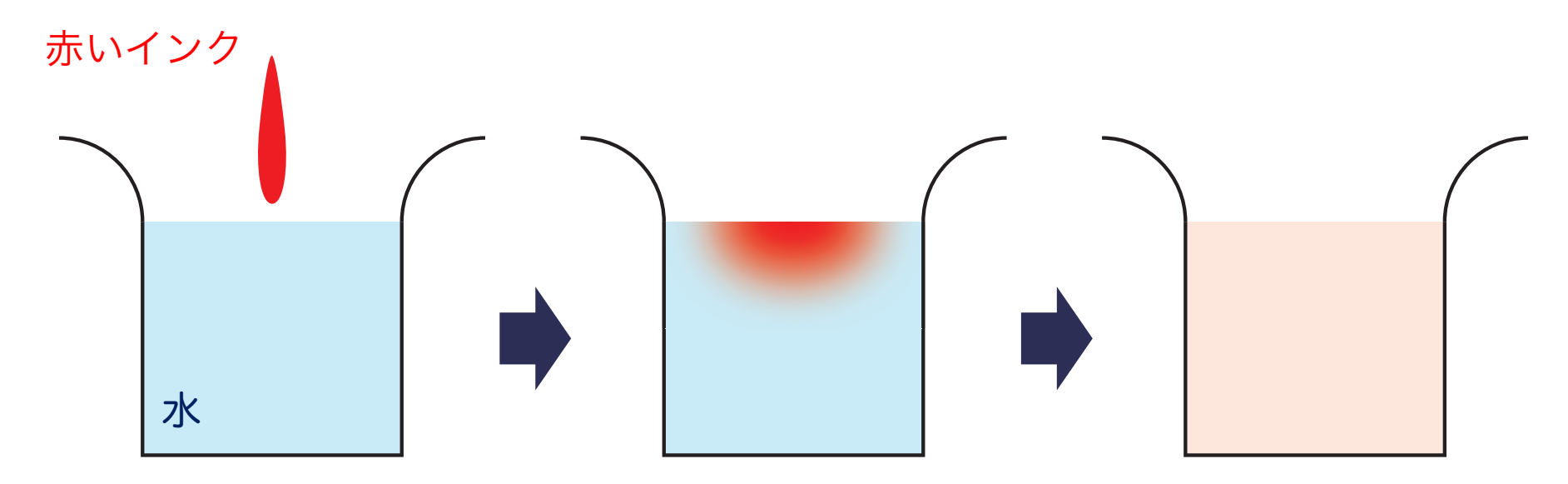

時間とともに赤いインクが広がります。

# 拡散現象:上から見た広がるインク

### ■これを上から見ると

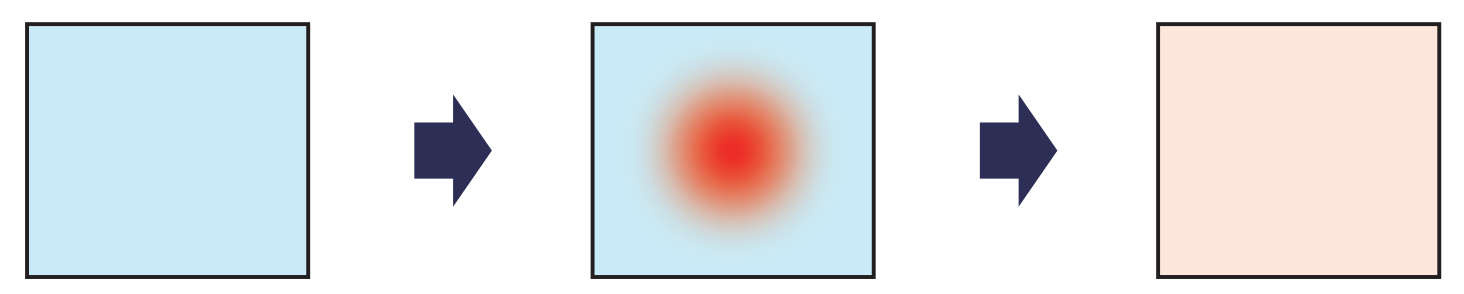

■コンピュータはこれをどのように計算するのでしょうか?

# 拡散現象:上から見た広がるインク

### ■これを上から見ると

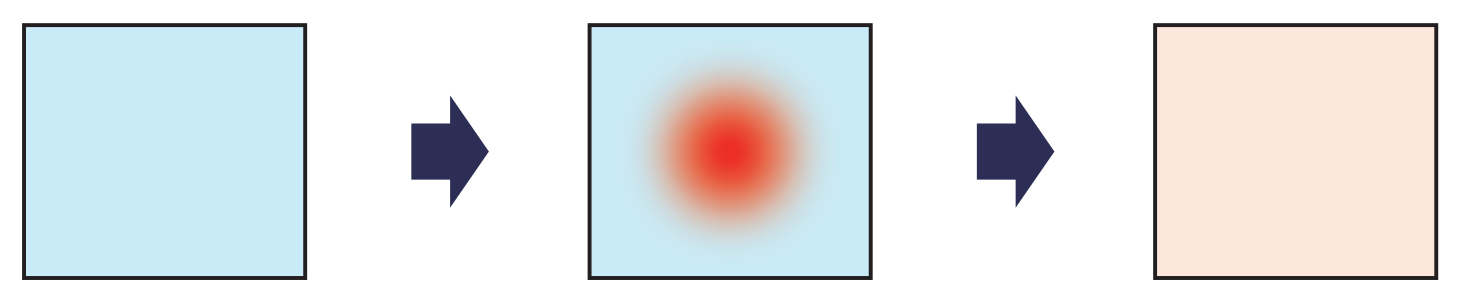

### ■コンピュータはこれをどのように計算するのでしょうか? ■空間を細かいマス目で切って計算します。つまり近似計算です。

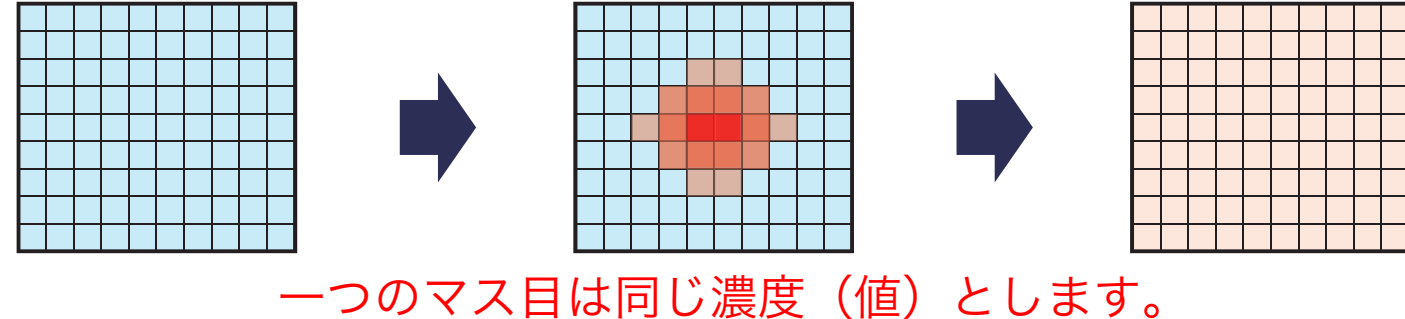

ギザギザした形になります。

### ■数字の意味:

• インクの濃さを表します。

### ■計算のルール:

- 拡散は、自分自身の値を半分にし、残りの半分が均等に上下左右に広がるとい うルールで計算します。
- これは言い換えると、あるマス目に着目すると、新しい値は、自分自身の値の 4倍と上下左右の隣り合うマス目の値を足して8で割った数になります。

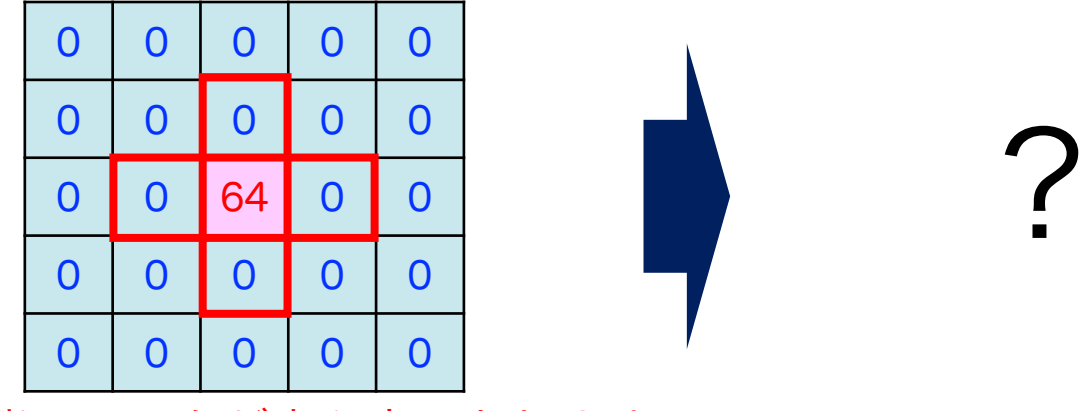

最初の状態。インクが真ん中にあります。

### ■新しい値は、自分自身の値の4倍と上下左右の隣り合うマス目の値を 足して8で割った数とします。

### ■例:

• 真ん中の点は、

 $(4x64 + 0 + 0 + 0 + 0)/8 = 32$ 

• 一つ右側の点は、

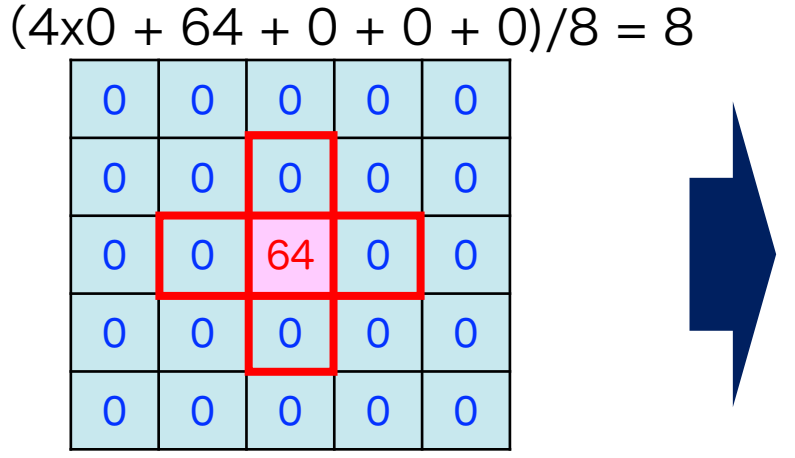

最初の状態。インクが真ん中にあります。 次の状態。インクが拡散。総量は保存。

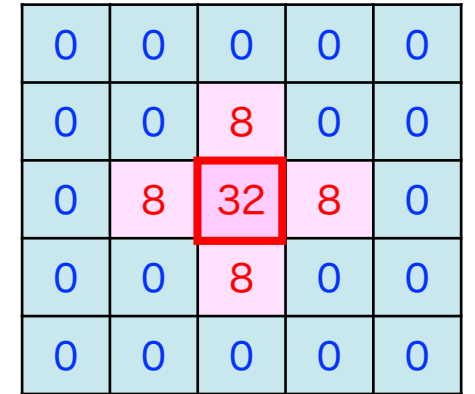

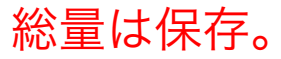

### ■新しい値は、自分自身の値の4倍と上下左右の隣り合うマス目の値を 足して8で割った数とします。

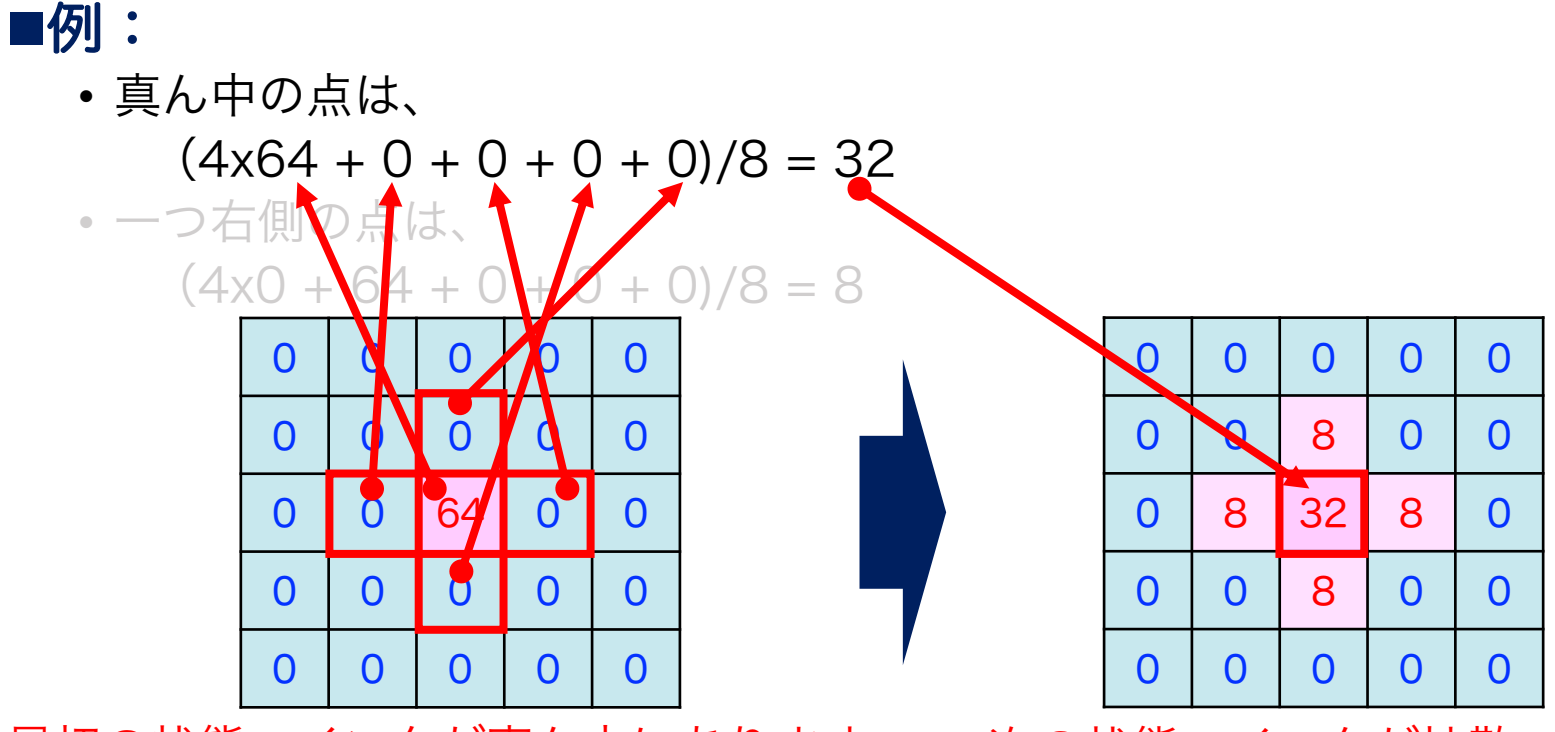

最初の状態。インクが真ん中にあります。 次の状態。インクが拡散。総量は保存。

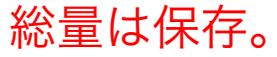

### ■新しい値は、自分自身の値の4倍と上下左右の隣り合うマス目の値を 足して8で割った数とします。

- ■例:
	- 真ん中の点は、

 $(4x64 + 0 + 0 + 0 + 0)/8 = 32$ 

• 一つ右側の点は、

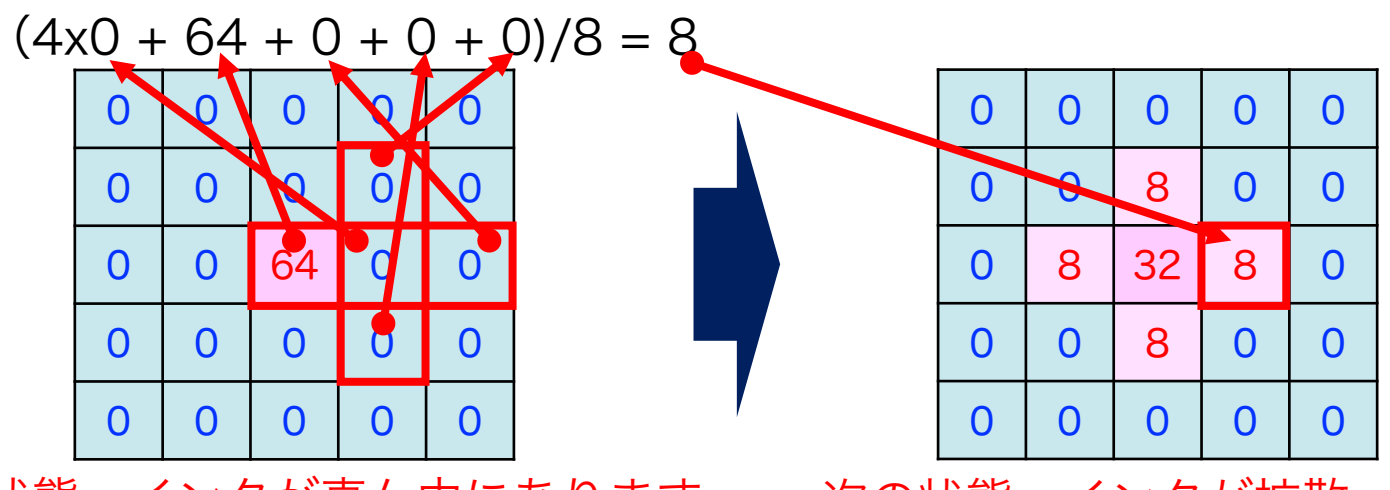

最初の状態。インクが真ん中にあります。 次の状態。インクが拡散。総量は保存。

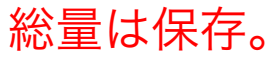

## ■新しい値は、自分自身の値の4倍と上下左右の隣り合うマス目の値を 足して8で割った数とします。

■これを繰り返すと、

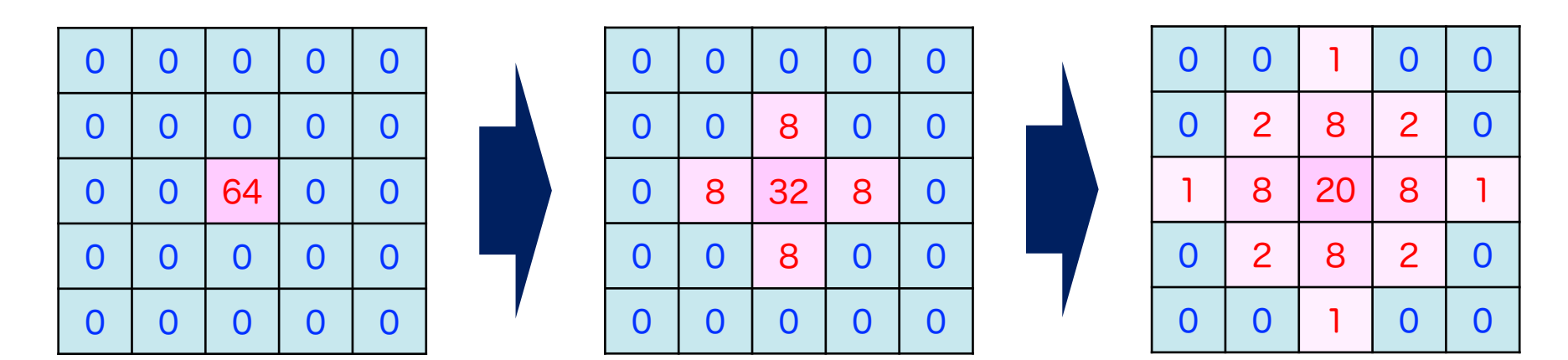

最初の状態。インクが真ん中にあります。

インクが拡散。総量は保存。

■ルールを一般的な数式で表すと、

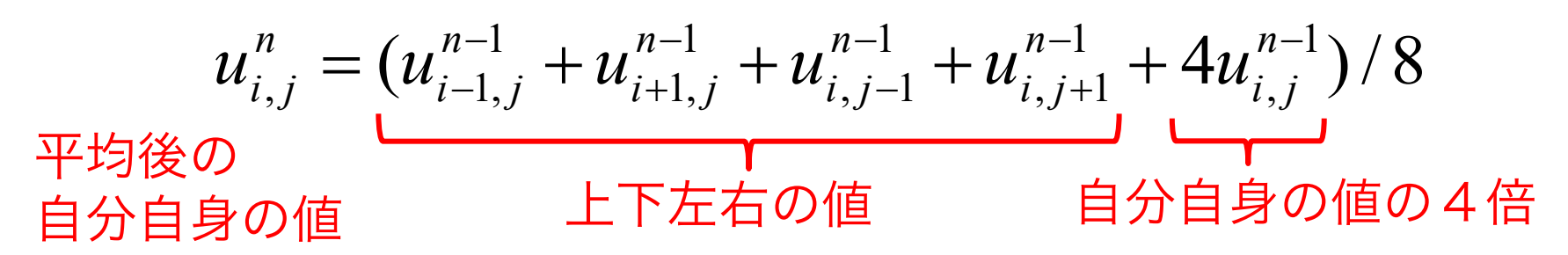

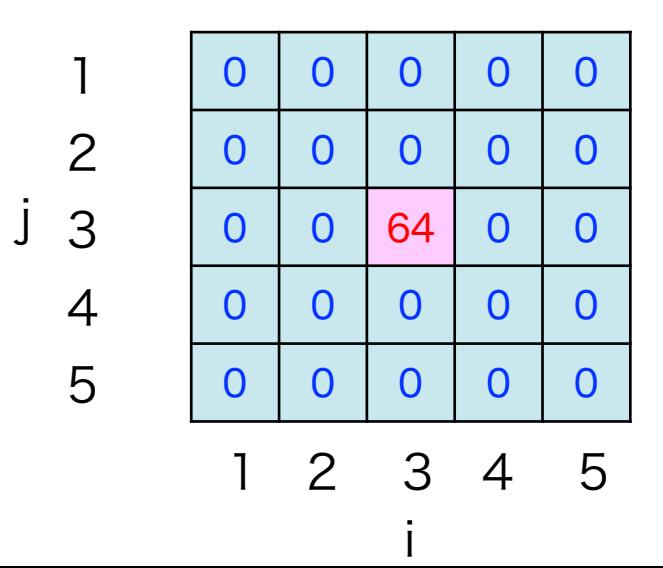

最初の状態

繰り返し適用すると、インクが拡散します。

### ■ルールを一般的な数式で表すと、

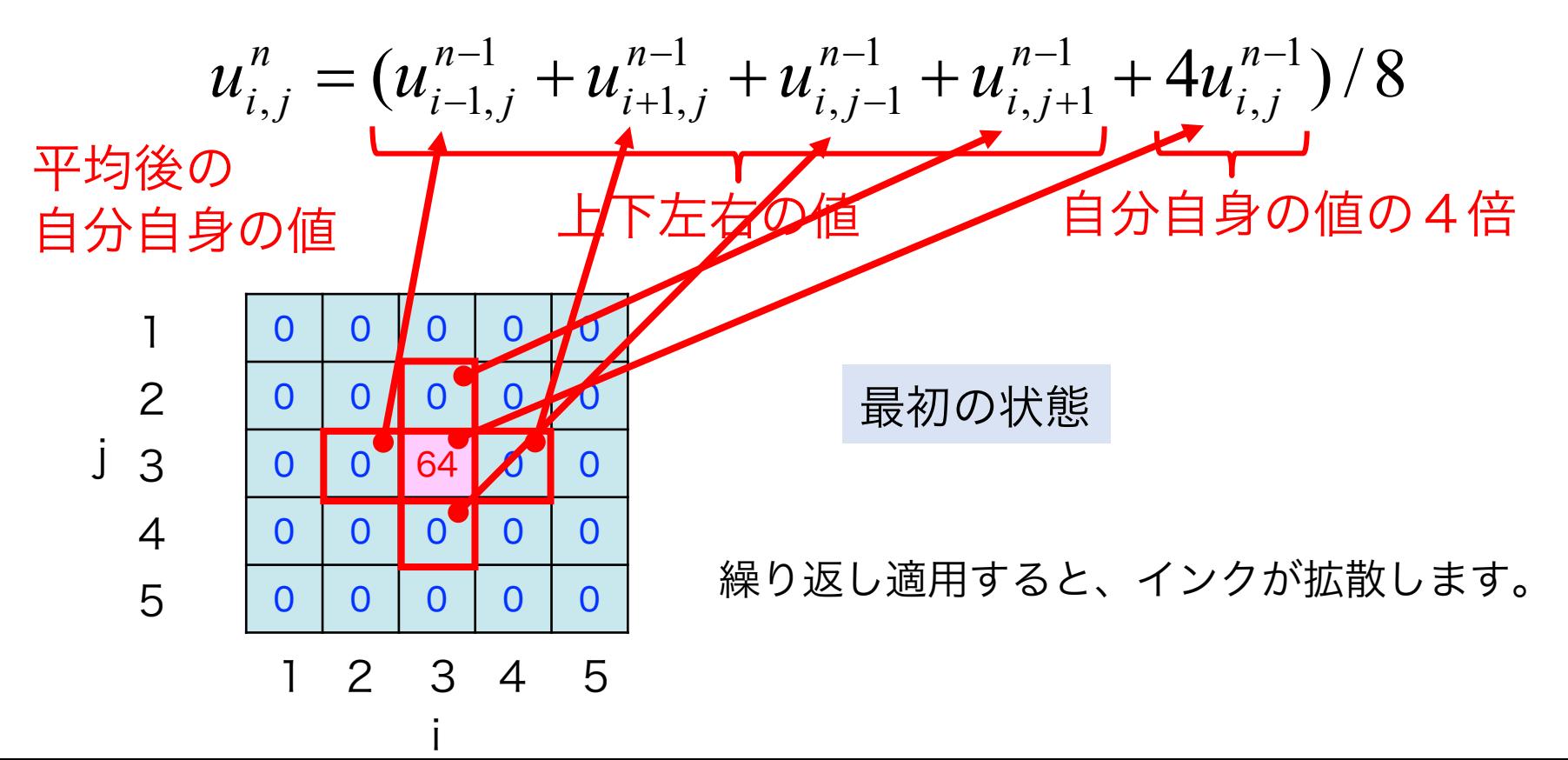

■ルールを一般的な数式で表すと、

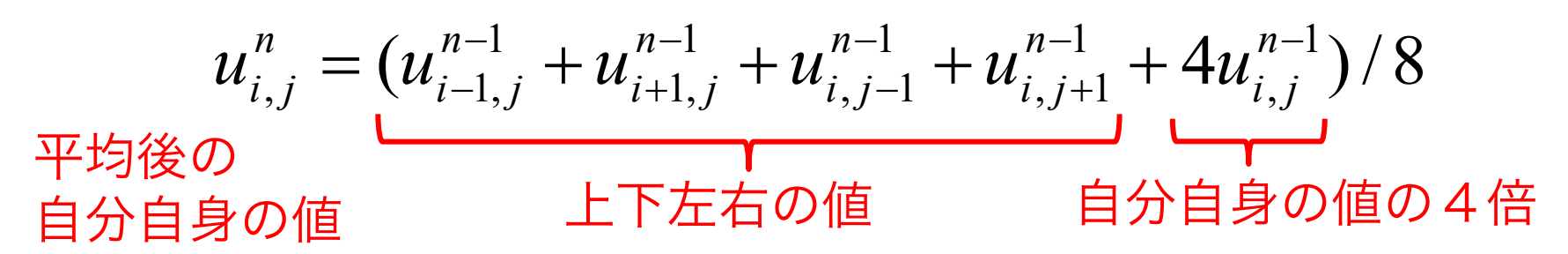

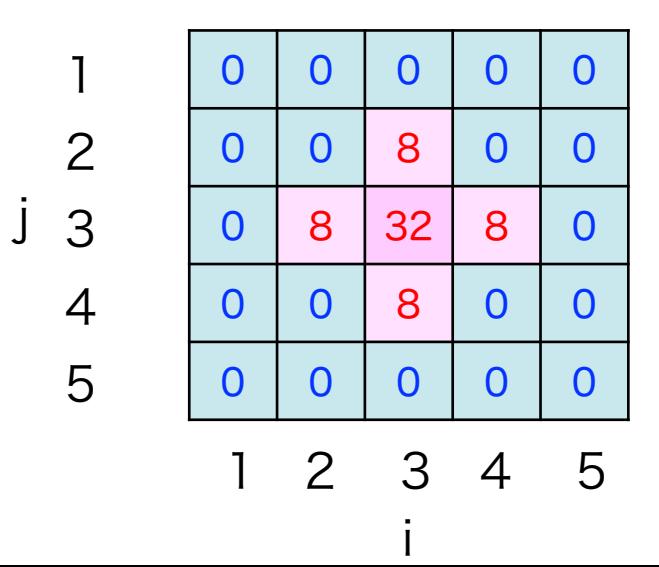

1回目の操作後

繰り返し適用すると、インクが拡散します。

■ルールを一般的な数式で表すと、

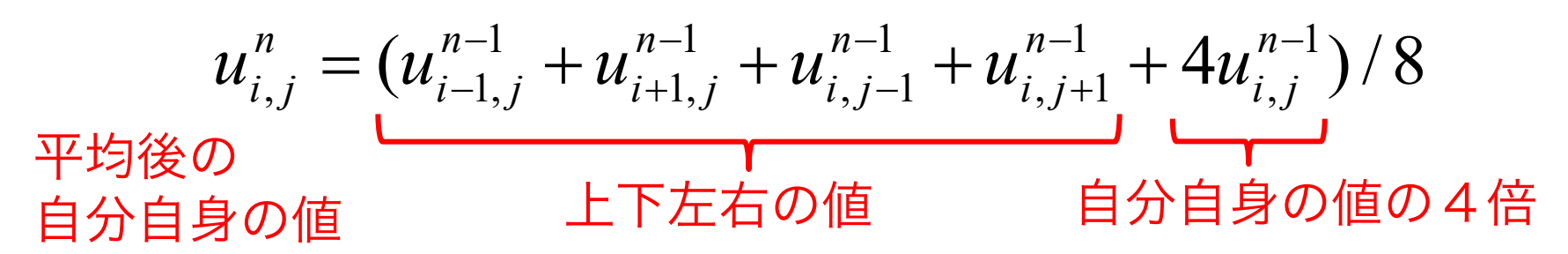

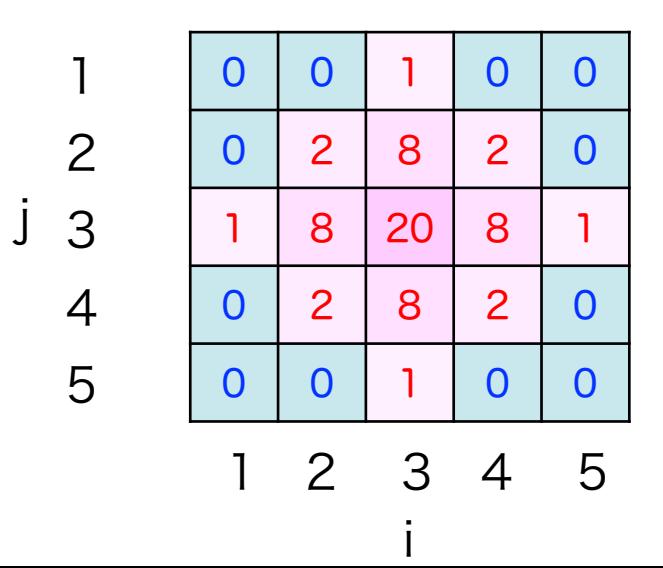

2回目の操作後

繰り返し適用すると、インクが拡散します。

## 拡散現象の数式

- ■実際の物理現象に対して、数式(偏微分方程式)によるモデル化を行 います。実はこちらがおおもとです。 ■空間をマス目のように切り近似した値にすることを離散化と言います。
- ■コンピュータで計算できる足算、かけ算などの四則演算にします。

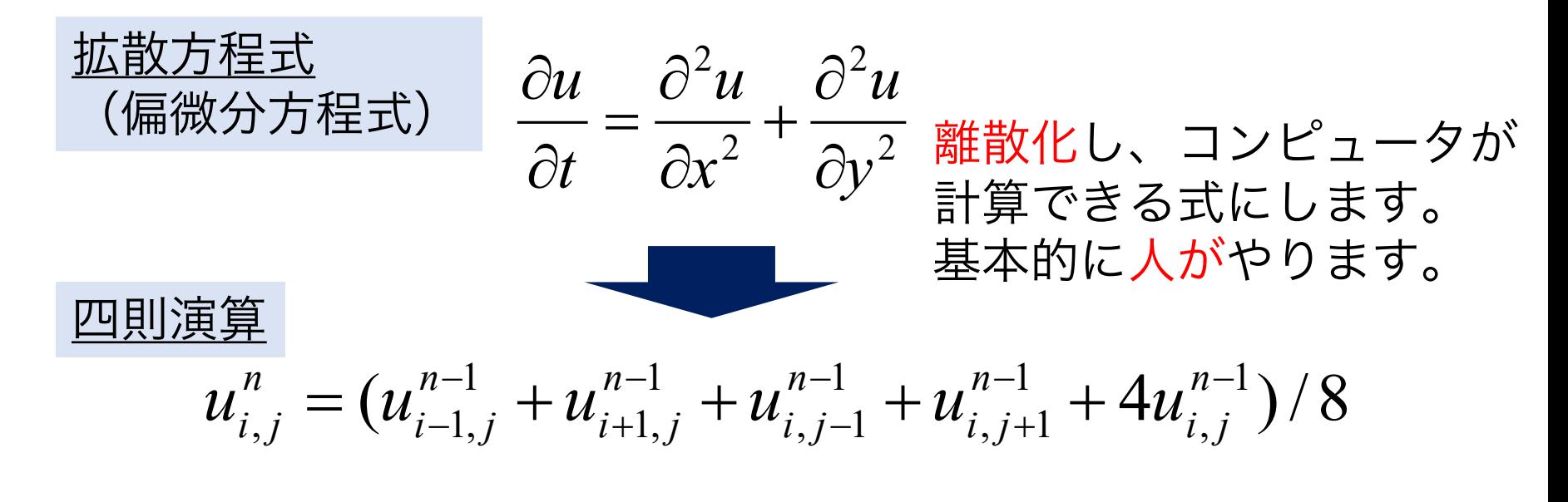

## ■マス目 512 x 512 ■赤インクが時間とともに拡散

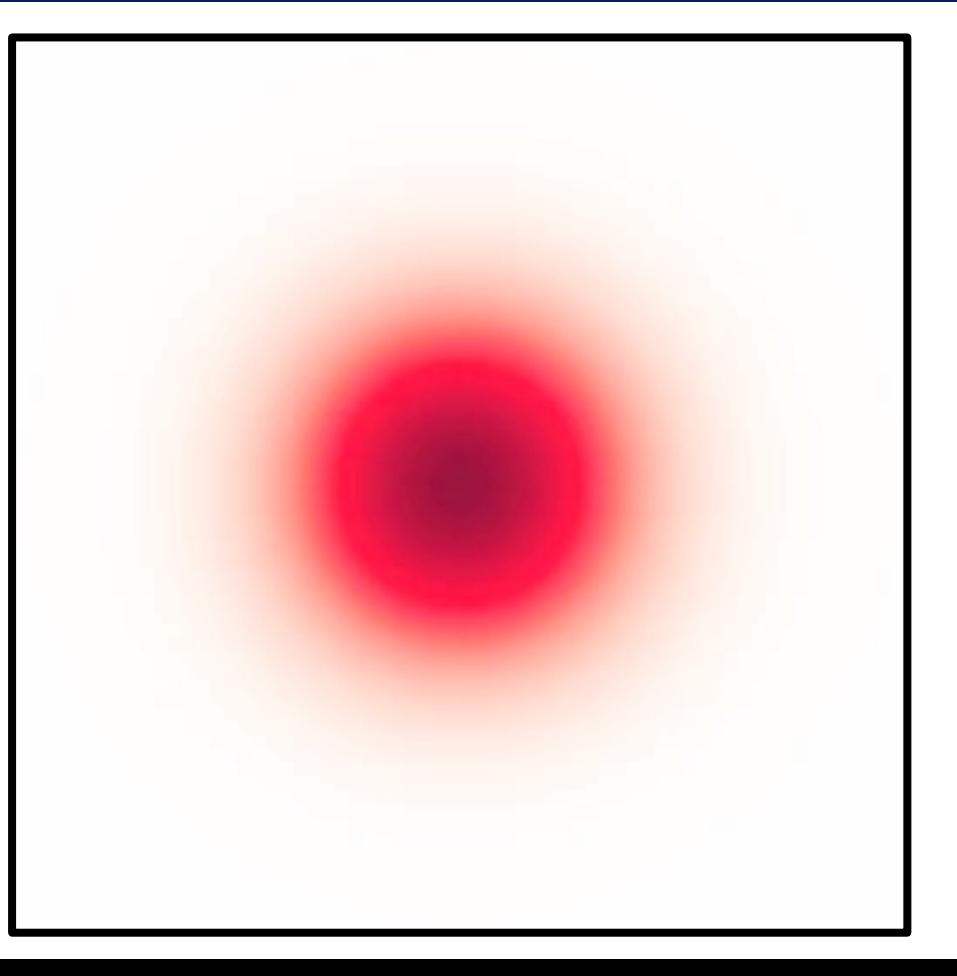

# 気象計算などの流体現象の表現

### ■ナビエ-ストークス方程式

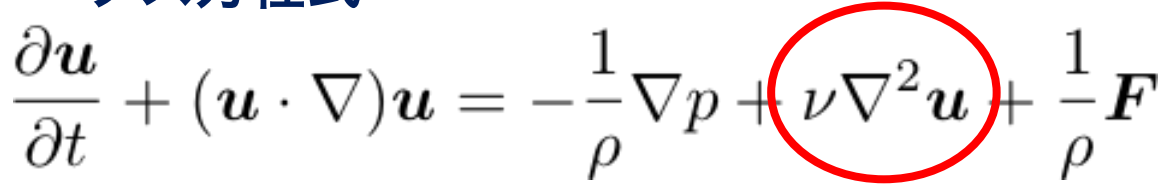

- 流体を表現しています。
- 難しい方程式です(大学の物理で習います)。

ここに注目! 「拡散」といいます

■流体をシミュレーションするため、この方程式を解きたい。 ■人間には難しいけれども、

# 気象計算などの流体現象の表現

### ■ナビエ-ストークス方程式

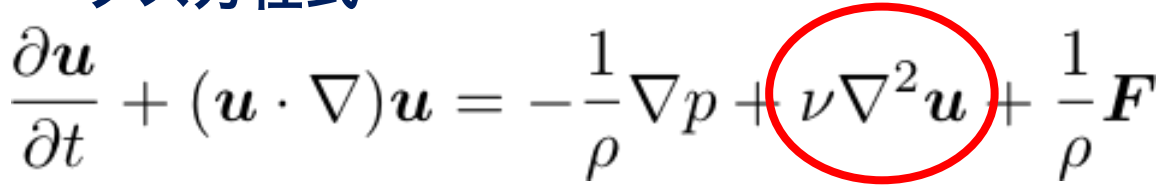

- 流体を表現しています。 ここに注目! 「拡散」といいます
- 難しい方程式です(大学の物理で習います)。

■流体をシミュレーションするため、この方程式を解きたい。 ■人間には難しいけれども、スパコンもそのままでは解けません。

> 数値シミュレーションは、偏微分方程式などで表された数 式モデルを離散化し、足算やかけ算などの四則演算に書き 換えて、解くことがわかりました。

## 四則演算ができればシミュレーションはできる?

#### ■数値シミュレーション:たくさんの「算数」で構成

### ■例えば、先ほどの拡散計算では、

- $\cdot$  (0 + 0 + 0 + 0 + 4x64) / 8 = 32
- $\cdot$  (0 + 0 + 0 + 32 + 4x8) / 8 = 8

### のような四則演算をたくさん解きました。

### ■では、四則演算さえできれば、気象計算はできるのでしょうか?

#### 実はできます。四則演算ができれば良いので、 原理的には手で計算できるはずです。

# 世界初 天気の数値手計算

### ■6時間の天気予報を計算してみよう!(1922年)

- イギリスのリチャードソン (L.F. Richardson)
- 一人で一ヶ月かけて手計算
- 縦横200km、高さ5層に分割した 各マス目の気圧変化を計算

L.F. Richardson

(http://docsrv.godac.jp/MSV2\_DATA/12/be77\_09.pdf Weather Prediction by Numerical Process, 1922)

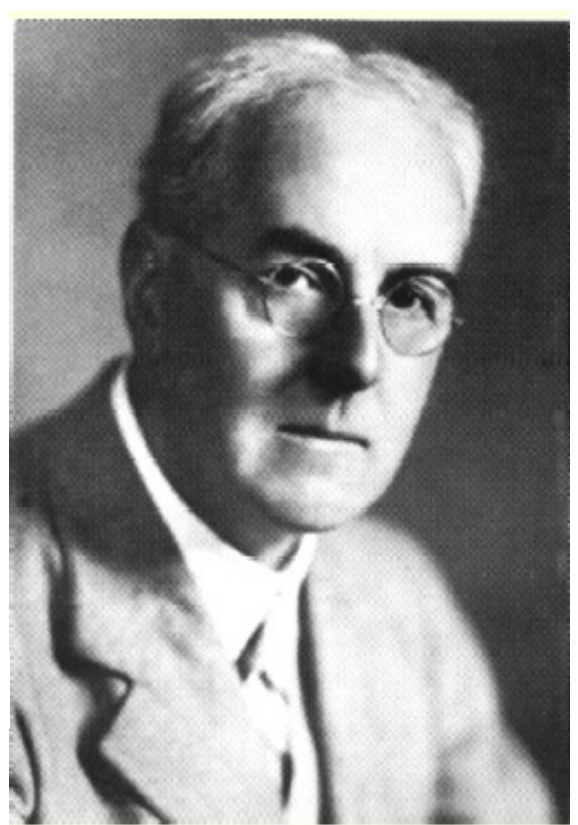

# 世界初 天気の数値手計算

### ■6時間の天気予報を計算してみよう!(1922年)

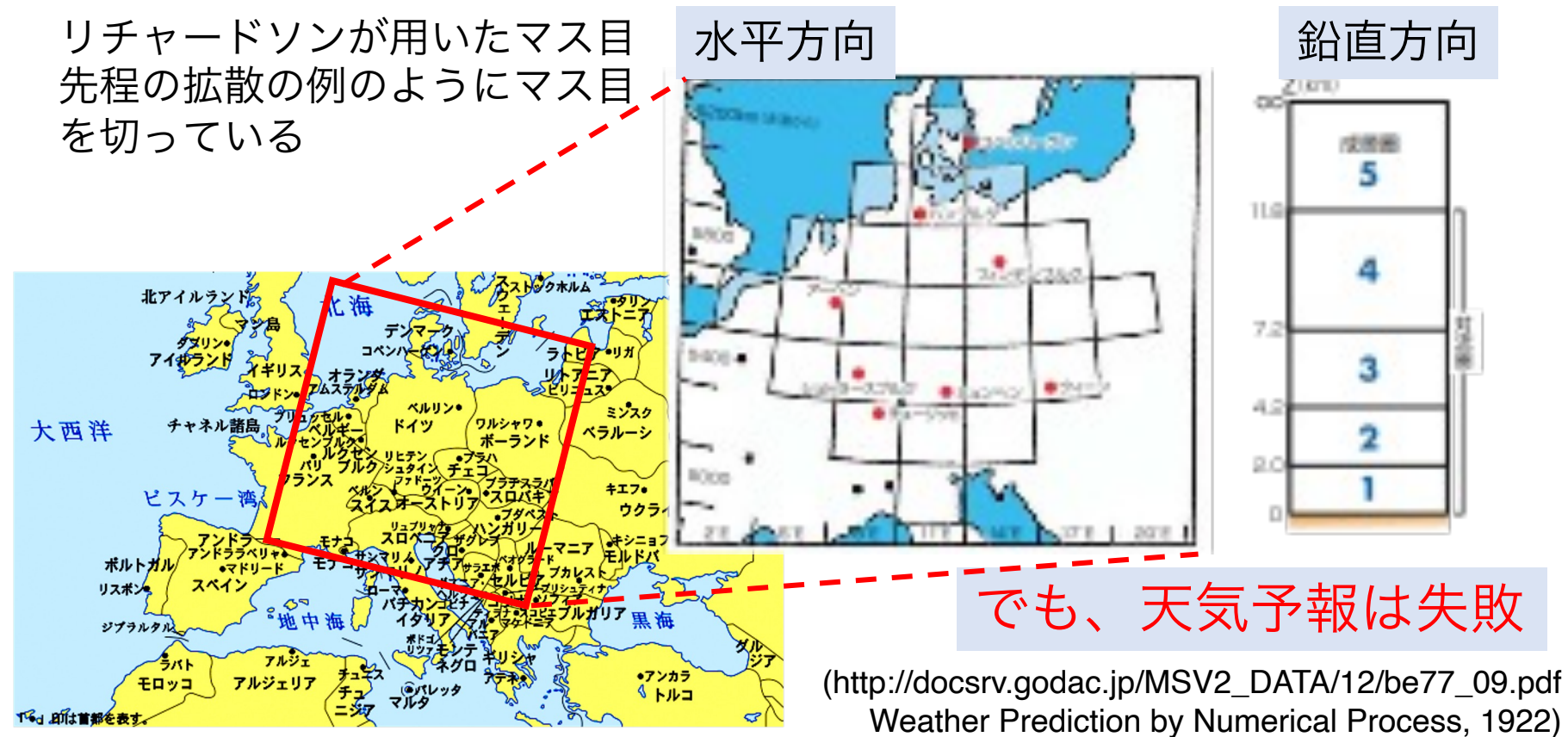

# 世界初 天気の数値手計算

### ■「リチャードソンの夢」

- コンピュータ誕生以前の1922年
- もしも実際の時間と同じスピードで天気予報するには…

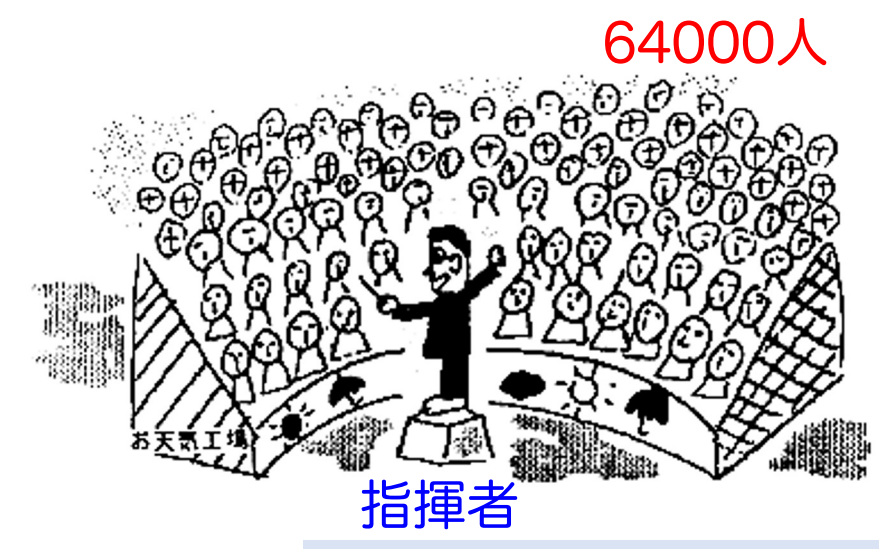

64000人が指揮者のもとで となりの人と結果を交換しながら 紙と鉛筆で計算すればできる!

リチャードソンの計算は失敗したが、 まさしく現在の天気の数値計算のアイディア 気象庁(http://www.jma.go.jp/jma/kishou/know/whitep/1-3-2.html)

# 世界初 電子計算機による天気の数値計算

■「リチャードソンの夢」から40年

■アメリカ大陸上の1日の天気を計算(1950年)

- チャーニー (J. G. Charney) 、フヨルトフト (R. Fjörtoft)、
	- フォン・ノイマン (J. von Neumann)

## ■ENIAC (Electronic Numerical Integrator and Computer)

- 第一世代の電子計算機
- 米国 ペンシルベニア大学 (1946年)
- ジョン・エッカート(J.P. Eckert)、
- ジョン・モークリー (J. Mauchly)
- もともとは弾道計算用
- 長さ24m
- 重さ 30トン(約車20台)
- 毎秒1900回の加算

ENIAC (Computer Organization and Design, Fourth Edition)

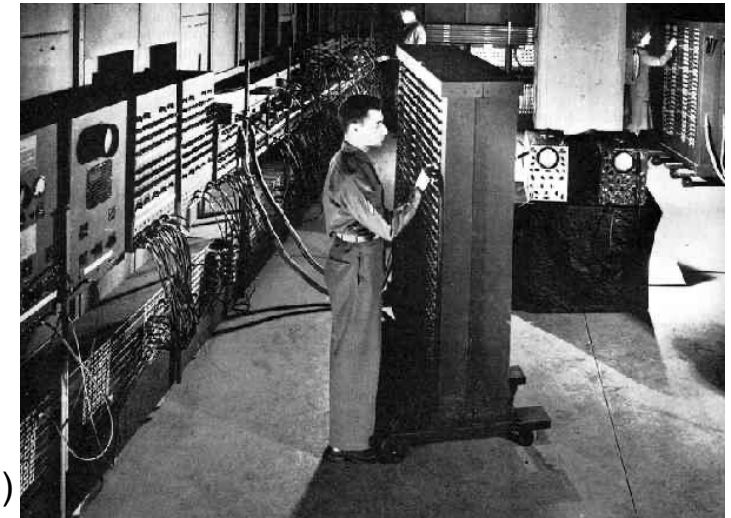

# 現代の日本の天気予報@気象庁

## ■「リチャードソンの夢」からほぼ100年

### ■気象庁のスパコン

- 毎秒1.8京回の計算(毎秒18,000,000,000,000,000回=18ペタフロップス)
- 5,632台の計算機で構成

### ■局地モデル

- 日本とその近海の領域
- 1日24回10時間先を予測
- 1581 x 1301 x 58 (水平解像度2km)

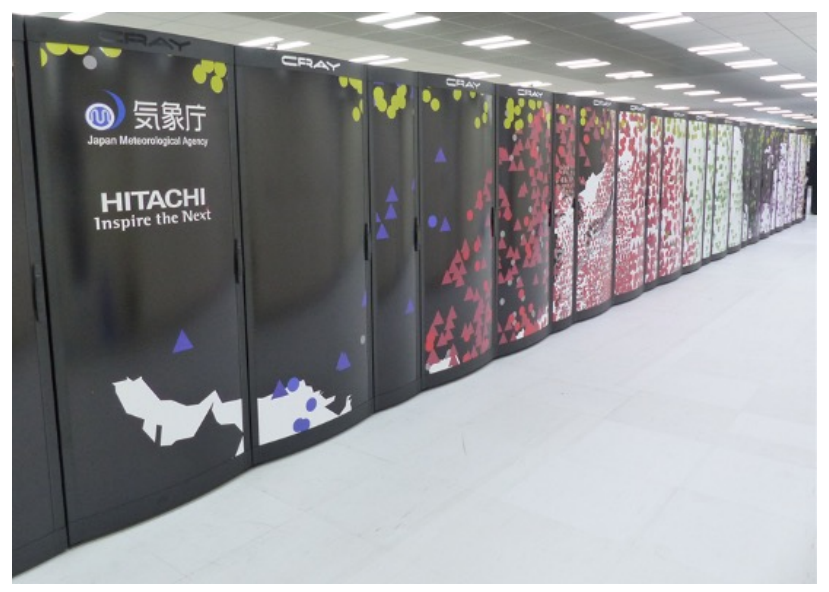

https://www.jma.go.jp/jma/press/1805/16b/20180516\_hpc\_renewal.html

## スパコンによる数値シミュレーション

#### ■手計算でもスパコンでも、結局はマス目に切って、多くの「算数」で 近似的にシミュレーションします。

■スパコンを使うと、マス目を細かく切り(高精細化)、より正確な物 理モデル(高精度化)が利用できます。

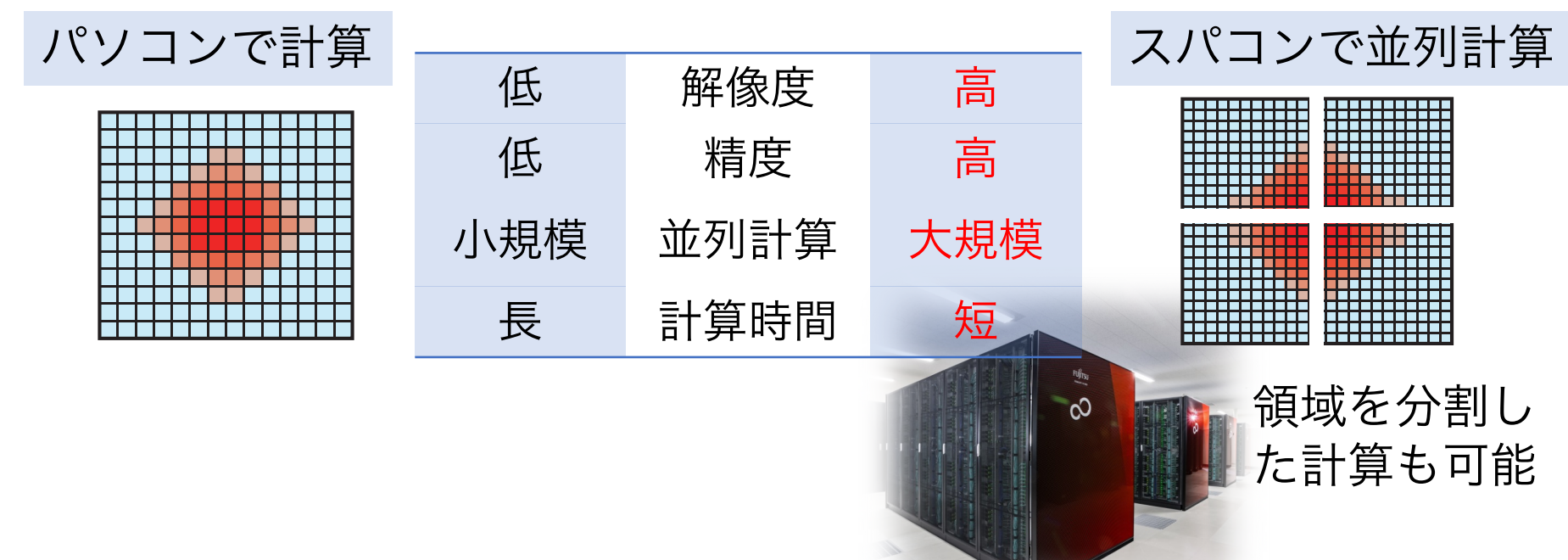

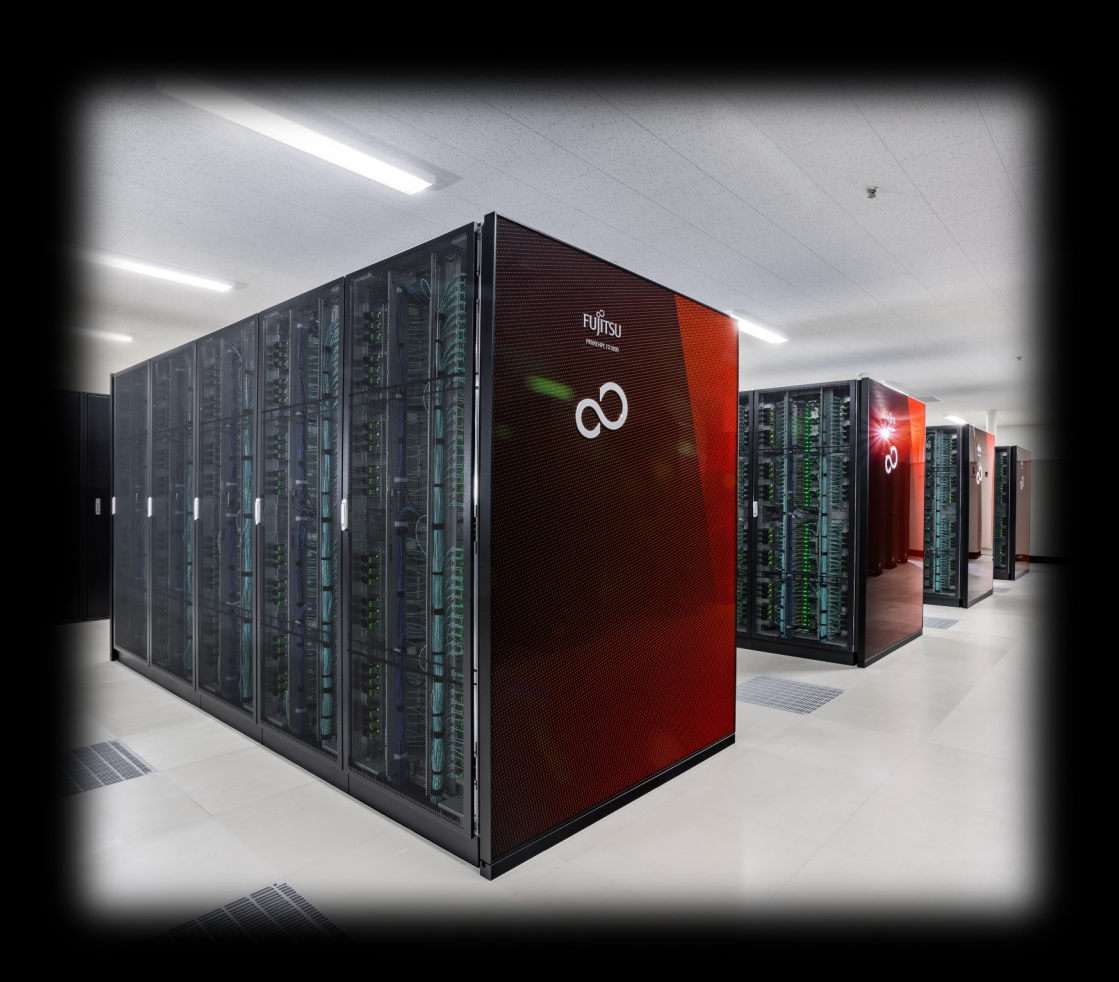

スパコンは魔法の箱 ではなかった。

多数の四則演算を高 速で実行する計算機

数理モデル、離散化、実装など シミュレーションに必要なこと は、基本的には人が行います。

ここが私たちの研究

## まとめ

## ■シミュレーション

#### • 天気予報、物づくりなど、我々の生活に非常に身近なもの

#### ■シミュレーションは、実は多くの四則演算で行われている。 • 原理的には手で計算できる!

### ■スパコンは難解な物理現象を解く魔法の箱ではない。 ■スパコンは多数の四則演算を短時間で計算できる。

#### ■情報基盤センターでは、

- その時代に実現可能な高精細や高精度な計算手法(離散化方法)の研究
- 最先端のスパコンの効率的な利用
- それによる新しい科学工学計算とその発展

に取り組んでいます。